Consider three different processors P1, P2 and P3 executing the same instruction set with the clock rates and CPIs given in the following table

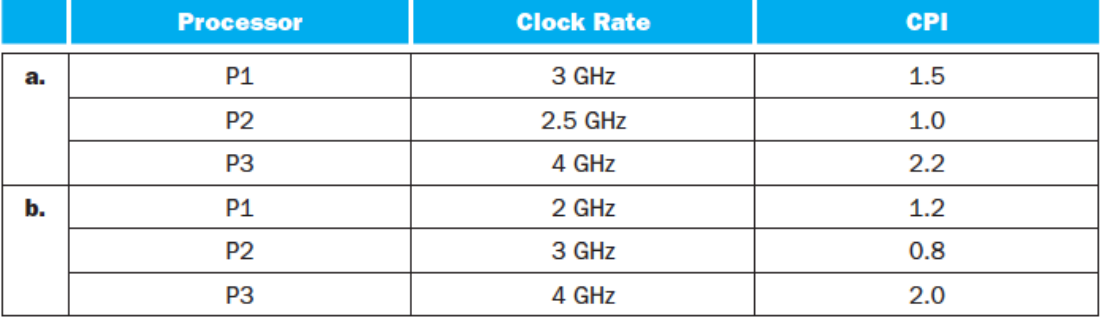

- (1) Which processor has the highest performance expressed in instructions per second?
- (2) If the processor each execute a program in 10 seconds, find the number of cycles and the number of instructions.

## 1.2

The table below shows the instruction type breakdown of a given application execute on 1, 2, 4 or 8 processors. Using this data, you will be exploring the speed-up of applications on parallel processors.

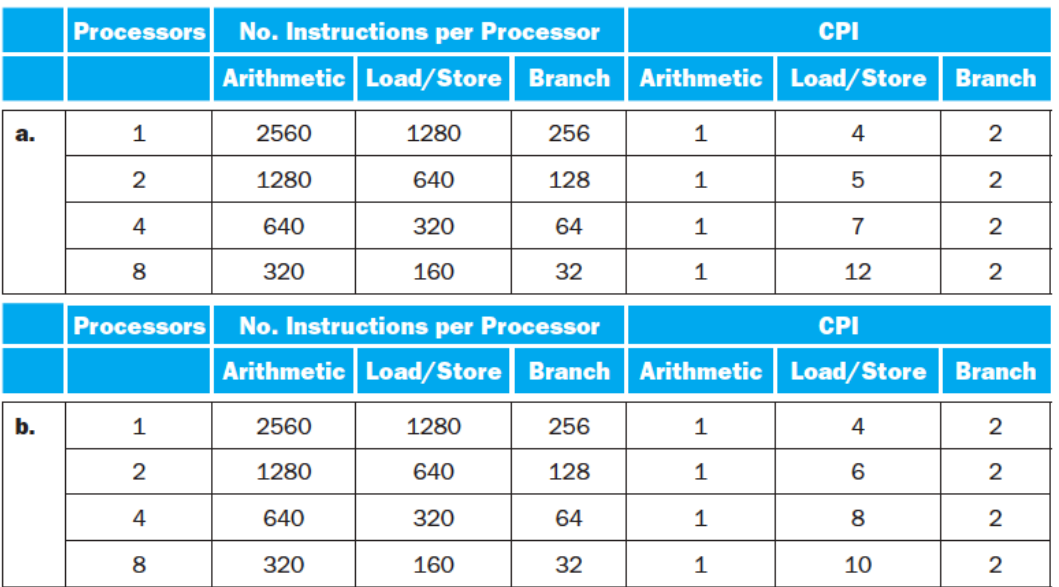

- (1) The table above shows the number of instructions required per processor to complete a program on a multiprocessor with 1, 2, 4 or 8 processors. What is the total number of instructions executed per processor? What is the aggregate number of instructions executed across all processors?
- (2) Given the CPI values on the right of the table above, find the total execution time for this program on 1, 2, 4 and 8 processors. Assume that each processor has a 2 GHz clock frequency.
- (3) If the CPI of the arithmetic instructions was doubled, what would the impact be on the execution time of the program on 1, 2, 4 or 8 processors?

The table below shows the number of instructions per processor core on a multicore processor as well as the average CPI for executing the program on 1, 2, 4 or 8 cores. Using this data, you will be exploring the speedup of applications on multicore processors.

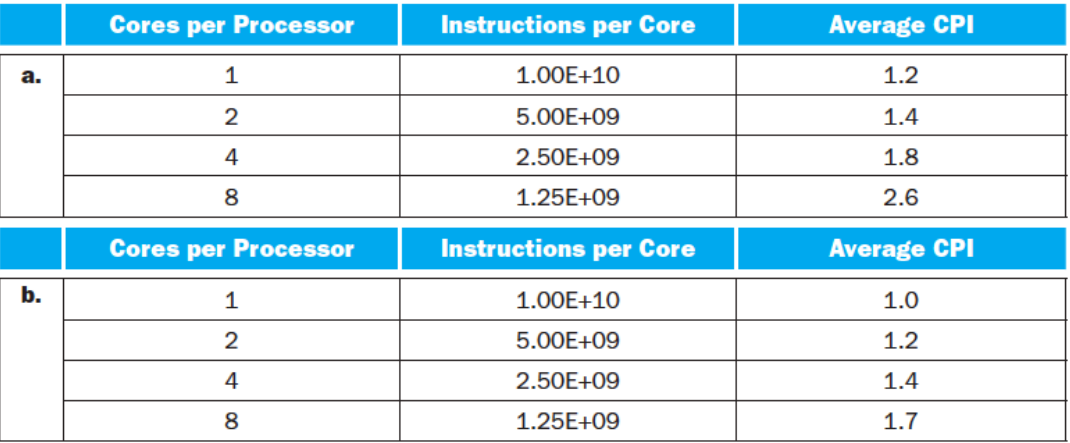

- (4) Assuming a 3GHz clock frequency, what is the execution time of a program using 1, 2, 4, or 8 cores?
- (5) Assume that the power consumption of a processor core can be described by the following equation:

$$
Power = \frac{5.0mA}{MHz} Voltage^2
$$

where the operation voltage of the processor is described by the following equation:

$$
Voltage = \frac{1}{5}Frequency + 0.4
$$

with the frequency measured in GHz. So, at 5GHz, the voltage would be 1.4V. Find the power consumption of the program executing on 1, 2, 4 and 8 cores assuming that each core is operating at a 3 GHz clock frequency. Likewise, find the power consumption of the program executing on 1, 2, 4 or 8 cores assuming that each core is operating at 500 MHz